**TotalDuration**

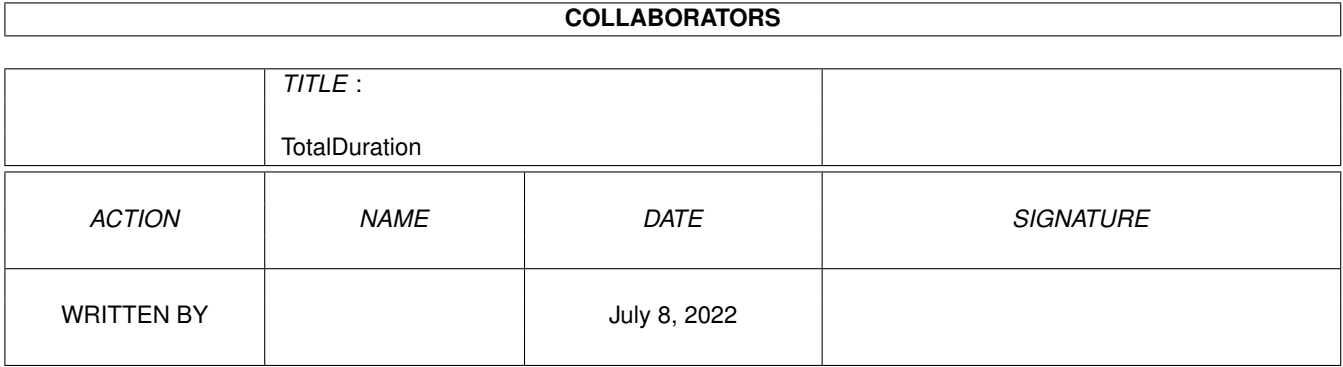

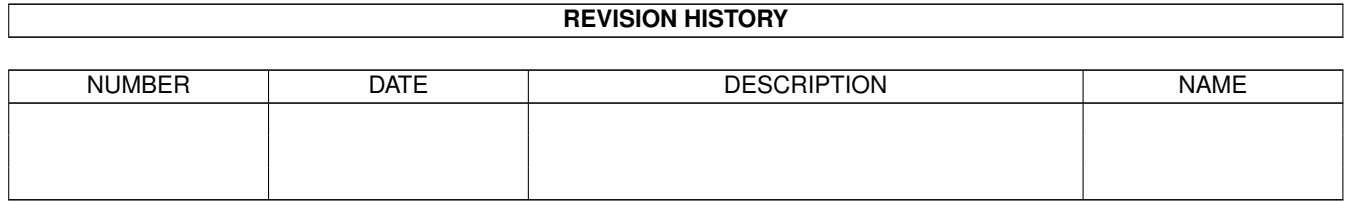

# **Contents**

#### 1 TotalDuration

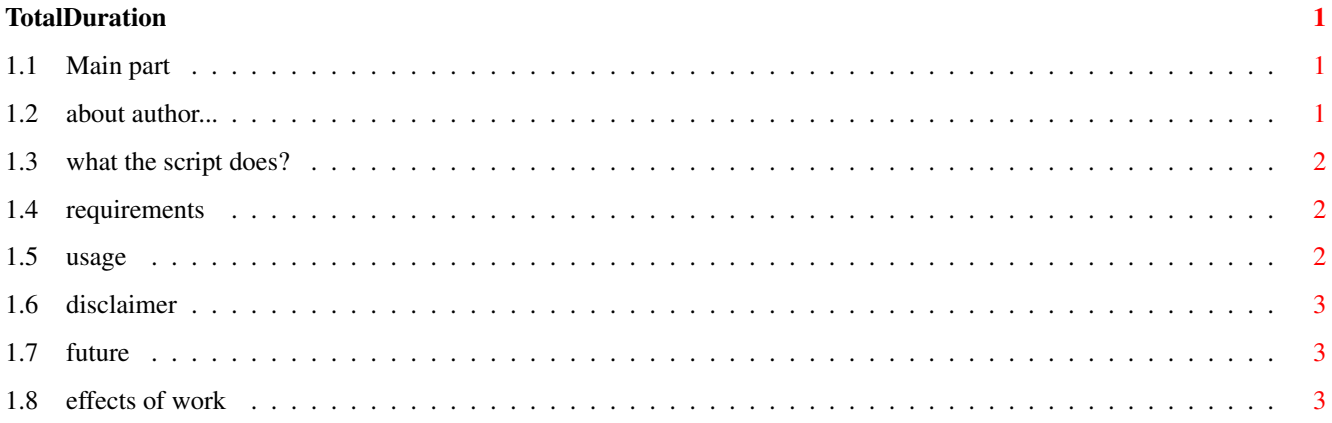

## <span id="page-3-0"></span>**Chapter 1**

## **TotalDuration**

## <span id="page-3-1"></span>**1.1 Main part**

Total Duration

\_\_\_\_\_\_\_\_\_\_\_\_\_\_\_\_\_\_\_\_\_\_\_\_\_\_\_\_\_\_\_\_\_\_\_\_\_

(C) Tomasz Kepa 09.VII.1996

> version 1.0 \_\_\_\_\_\_\_\_\_\_\_\_\_\_\_\_\_\_\_\_\_\_\_\_\_\_\_\_\_\_\_\_\_\_\_\_\_

What the script does?

Requirements

Usage

Future

Disclaimer

Effects of work

About author...

## <span id="page-3-2"></span>**1.2 about author...**

About author...

The one who wrote this short AREXX script is me, Tomasz Kepa :-) I wrote it in few hours, in a while of boredom. Some time ago I needed such program, even I wrote to HiP's author, but apparently the idea wasn't good enough to implement. But HiP has an AREXX port, thanks to which my script exists. But why does it exist? Some time ago I was recording a compact cassette for a friend of mine... Of course, I was recording PT mods =) I wasn't able to fit the modules with acceptable accuracy, I had to use a calculator. This script could be useful then.

Please send any comments, ideas, bug reports and effect of work of this script (please!) to:

Snail mail: E-mail:

Tomasz Kepa domel@alf.cc.uni.torun.pl ul. Stawisinskiego 4f/68 domel@pc1.xlo.torun.pl 87-100 TORUN POLAND

If you decided to use snail-mail, please send a nice postcard =)

## <span id="page-4-0"></span>**1.3 what the script does?**

What the script does?

This script calculates total duration of modules present in HiP's module list. Also it gives informations about the highest and lowest duration and also an average of all durations. It can be sometimes useful (as it would be in my case).

#### <span id="page-4-1"></span>**1.4 requirements**

Requirements

Script needs an Amiga with KS1.2+ (althought checked only on A1200 w/ 3.0); HippoPlayer 2.12+ (I think) and working AREXX server. Also some modules won't do any harm =)

## <span id="page-4-2"></span>**1.5 usage**

Usage

Script can be ran fron CLI or Shell with command

RX TotalDuration.hip [SD=ShortDisplay] [ND=NoDisplay]

Parameters in square brackets are optional (do you see any other brackets? =). Parameter SD or ShortDisplay will cause displaying immediate results in one line. Parameter ND or NoDisplay will cause no output except short raport at the end. You can also use /? as parameter, you'll get short help.

Remember, you can give only one argument at a time.

In Shell you can add an s protection-bit to the script. This will allow you running the script by writing only a name.

During the calculating of duration you should remember that if HiP will ask you about deleting the file from list (if e.g. its format can't be recognized), do NOT delete. Deleting may cause errors in average.

Also the title bar should be set to 'time/duration, pos/length'. Else you will get 0:00 on each module.

Remember, this script works correctly (the effects are accurate) only when the duration can be calculated. You can't get the durations from e.g. ScreamTracker. Also never-ending ProTracker modules has duration 0:00.

## <span id="page-5-0"></span>**1.6 disclaimer**

#### Disclaimer

This script is FreeWare. This means that no fee should be charged for copying. Script can be distributed only with HippoPlayer, including script's documentation. I am not liable for any eventual damages caused directly or indirectly by this script.

If you want to use this script comercially, please contact me .

## <span id="page-5-1"></span>**1.7 future**

Future

In this version script checks the duration after loading and playing the module (this is one HiP's AREXX function, I can't change it from 'outside' of HiP). This causes that you hear some sound from beginning of the module before the next one is loaded. I hope that in near future HiP will have function which would only load the module, without playing, which will leave music channels unallocated (you could use the channels for other purposes, now you can not).

If anyone would request, I could localize the script.

## <span id="page-5-2"></span>**1.8 effects of work**

Effects of work

Total duration of 1170 modules is 67:09:14 (that's exactly 241754 seconds) Highest duration: 32:09, lowest duration: 0:07. Average: 3:26

It's more than 67 hours of continuous music... almost three days :-) Whole check took 25 minutes 41 seconds (thanks must go to my Apollo 1240@25 :) (I used some UN\*X' Time like program)

My collection: 1170 modules. Compression: xpk: SQSH, CRMS, GZIP Size: approx. 266 MB w/o compression, 163 MB w/ compression (hey, I have only 850 MB of HD :-)

These were full, normal modules. Now chip ones:

Total duration of 834 modules is 18:28:39 (that's exactly 66519 seconds) Highest duration: 8:35, lowest duration: 0:05. Average: 1:19

Wow!! 18 hours of pure chip! :-) Whole check took 6 minutes and 43 seconds.

My collecton: 834 modules Compression: xpk: MASH, PWPK, LZCB, GZIP, PPMQ, SHRI, CRMS, NUKE, SQSH, DMCB. Size: approx. 19.9 MB w/o compression, 8 MB w/ compression (wow!)

I wonder how is it on your Amiga... I can put your statistics here if you'd like. Please! I'm very interested... As I got almost no feedback (one person!! only one person have seen this script and only one person has modules in the whole Amiga community!?)